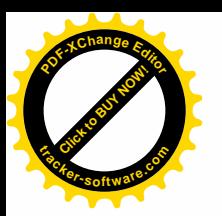

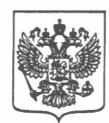

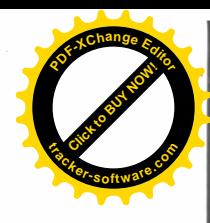

#### ФЕДЕРАЛЬНАЯ СЛУЖБА ПО НАДЗОРУ В СФЕРЕ ЗАЩИТЫ ПРАВ ПОТРЕБИТЕЛЕЙ И БЛАГОПОЛУЧИЯ ЧЕЛОВЕКА Северо-Западный территориальный отдел Управления Федеральной службы по надзору в сфере защиты прав потребителей и благополучия человека по Саратовской области Ленина ул., д. 100, г. Аткарск, 412423 тел/факс 8-845-52-3-28-64 E-mail: atkrpn@san.ru

#### ПОСТАНОВЛЕНИЕ № 57 по делу об административном правонарушении

« 01 » июня 2022 г.

г. Аткарск

Начальник Северо-Западного территориального отдела Управления Роспотребнадзора по Саратовской области Мартьянова Ольга Викторовна в помещении Северо-Западного территориального отдела Управления Роспотребнадзора по Саратовской области, рассмотрев материалы дела об административном правонарушении, возбужденного на основании протокола об административном правонарушении № 271 от 31.05.2022 г. в отношении должностного лица бюджетного общеобразовательного учреждения - средней директора Муниципального общеобразовательной школы № 1 р.п. Екатериновка Екатериновского района Саратовской области Янкиной Людмилы Анатольевны по признакам состава административного правонарушения, предусмотренного ч.1 ст. 6.7 КоАП РФ.

Число, месяц, год и место рождения: 11.08.1967г., гор. Георгиу Деж Воронежской обл., гражданство: РФ.

Адрес регистрации по месту жительства: Саратовская область, Екатериноввский район, п.г.т. Екатериновка, ул. Рабочая, д.1 кв.2.

Документ удостоверяющий личность: паспорт серия 63 11 номер 774713 выдан 22.08.2012г. ТП УФМС России по Саратовской области в Екатериновском районе.

К административной ответственности ранее не привлекалась по факту совершения административных правонарушений, ответственность за которое предусмотрена ч.1 ст.6.7 КоАП PФ.

#### УСТАНОВИЛ:

"12" мая 2022 г с "10" ч. "00" мин. до "12" ч. "00 " мин."13" мая 2022 г с "13" ч. "00" мин. до "15" ч. "00 " мин. при проведении внеплановых контрольно-надзорных мероприятий, проводимых в Муниципальном бюджетном общеобразовательном учреждении - средней общеобразовательной школе № 1 р.п. Екатериновка Екатериновского района Саратовской области, расположенной по адресу: 412120, Саратовская область, Екатериновский район, р.п. Екатериновка, ул. Молодёжная, д.32, на основании решения № 271 от 28.04.2022 г. начальника Северо-Западного ТО Управления Роспотребнадзора по Саратовской области Мартьяновой О.В. было выявлено:

1) В цехе готовой продукции установлена раковина для мытья рук, перед обеденным залом оборудовано две раковины для мытья рук, к которым не обеспечена подача горячей воды, что является нарушением п.2.6.5 СП 2.4.3648-20 « Санитарно - эпидемиологические требования к организациям воспитания и обучения, отдыха и оздоровления детей и молодежи».

2) в учреждение имеется утвержденное 12- ти дневное меню только для одной возрастной группы детей, что является нарушением п. 8.1.4 СаНПиН 2.3/2.4.3590-20 «Санитарноэпидемиологические требования к организации общественного питания населения».

3) в ежедневном меню, вывешенным в обеденном зале для всех возрастных групп отсутствует информация о калорийности блюд, что является нарушением п.8.1.7. СанПиН 2.3/2.4.3590-20 «Санитарно-эпидемиологические требования к организации общественного питания населения».

4) для раздельного хранения пищевого продовольственного сырья и готовой к употреблению пищевой продукции в холодильном оборудовании не обеспечены условия, вся продукция хранится беспорядочно в одном низкотемпературном двухкамерном холодильнике, температура

отором – 13.5<sup>0</sup>С, что является нарушением п. 8.6.4 СанПиН 2.3/2.4.3590-20 «Санитарк демиологические требования к организации общественного питания населения».

на момент проверки в низкотемпературном холодильнике хранится отварной горох, дата приготовления которого неизвестна, что является нарушением п. 8.7.4 СанПиН 2.3/2.4.3590-20 «Санитарно-эпидемиологические требования к организации общественного питания населения».

6) на пишеблоке используется посуда с механическими повреждениями (таз для сосисок), что является нарушением п.2.4.6.2. СП 2.4.3648-20 « Санитарно - эпидемиологические требования к организациям воспитания и обучения, отдыха и оздоровления детей и молодежи».

7) В 12-и дневном меню прописано приготовление блюда «Рыба, тушеная с овощами», а технологическая карта № 229 имеется на блюдо «Рыба, тушеная (морская) с овощами», в меню «Тефтели куриные с рисом» - технологическая карта № 279 на «Тефтели из говядины с соусом», в меню «Суп картофельный с бобовыми (горох) на курином бульоне», а технологическая карта № 102 имеется на блюдо «Суп картофельный с бобовыми (горох)», в меню «Каша вязкая молочная из риса», а технологическая карта № 174 имеется на блюдо «Каша вязкая молочная из риса с маслом», что является нарушением п.2.8. СаНПиН 2.3/2.4.3590-20 «Санитарноэпидемиологические требования к организации общественного питания населения».

8) - ведомость контроля за рационом питания ведется не правильно, что является нарушением Приложения N 13 к СанПиН 2.3/2.4.3590-20 «Санитарно-эпидемиологические требования к организации общественного питания населения».

Дело об административном правонарушении, возбуждённое в отношении должностного лица – директора Муниципального бюджетного общеобразовательного учреждения - средней общеобразовательной школы № 1 р.п. Екатериновка Екатериновского района Саратовской области Янкиной Людмилы Анатольевны, назначено к рассмотрению 01.06.2022 года на 14 ч. Янкиной Людмиле Анатольевне - директору МБОУ СОШ № 1 р.п. Екатериновка 00 мин. Екатериновского района Саратовской области, было вручено определение о назначении времени и места рассмотрения дела об административном правонарушении, которое приобщено к материалам дела. В назначенное время Янкина Людмила Анатольевна директор МБОУ СОШ № 1 р.п. Екатериновка Екатериновского района Саратовской области на рассмотрение дела явилась. Дело об административном правонарушении рассматривается в присутствии лица, привлекаемого к административной ответственности. Янкина Людмила Анатольевна директор МБОУ СОШ № 1 р.п. Екатериновка Екатериновского района Саратовской области пояснила, что с замечаниями согласна, в настоящее время замечания частично устранены и будут проведены мероприятия по дальнейшему устранению выявленных нарушений санитарного законодательства.

Изучив материалы дела, начальник Северо-Западного территориального отдела Управления Роспотребнадзора по Саратовской области исследовав все представленные доказательства в их совокупности, считает вину Янкиной Людмилы Анатольевны - директора № 1 р.п. Екатериновка Екатериновского района Саратовской области, МБОУ СОШ  $\overline{R}$ совершении административного правонарушения, предусмотренного ч.1 ст. 6.7 КоАП РФ установленной и полностью доказанной по следующим основаниям, нарушены:

- Закон РФ от 30.03.1999 г. № 52-ФЗ «О санитарно-эпидемиологическом благополучии населения» п. 1 ст. 2, ст. 11, п. 1 ст. 24, п. 1 ст. 28, п. 3. ст. 39;

- СП 2.4.3648-20 «Санитарно-эпидемиологические требования к организациям воспитания и обучения, отдыха и оздоровления детей и молодежи» п. 2.6.5, п. 2.4.6.2;

2.3/2.4.3590-20 «Санитарно-эпидемиологические требования  $-$ Сан $\Pi$ и $H$  ${\bf K}$ организации общественного питания населения» п. 8.1.4, , п.8.1.7, п.8.6.4, п.8.7.4, п.2.8 приложение 13.

Таким образом Янкина Людмила Анатольевна - директор МБОУ СОШ  $N<sub>2</sub>$  1 p.m. Екатериновка Екатериновского района Саратовской области совершила административное предусмотренное ч.1 ст. 6.7 КоАП  $P\Phi$ «Нарушение санитарноправонарушение, эпидемиологических требований к условиям отдыха и оздоровления детей их воспитания и обучения».

При назначении административного наказания Янкиной Людмиле Анатольевне - директору № 1 р.п. Екатериновка Екатериновского района Саратовской области МБОУ СОШ учитывались личность виновного, характер совершённого административного правонарушения, её имущественное положение, обстоятельства смягчающие и отягчающие административную ответственность.

Обстоятельств отягчающих административную ответственность Янкиной Людмин ольевны - директора МБОУ СОШ № 1 р.п. Екатериновка Екатериновского район ратовской области не установлено. Обстоятельством смягчающим административную ответственность Янкиной Людмилы Анатольевны - директора МБОУ СОШ  $N_2$  1 p.m. является совершение такого Екатериновка Екатериновского района Саратовской области правонарушения впервые. Учитывая, что административное правонарушение Янкиной Людмилой Анатольевной - директором МБОУ СОШ № 1 р.п. Екатериновка Екатериновского района Саратовской области совершено впервые, причинение вреда или возникновение угрозы причинения вреда жизни и здоровью людей, объектам животного и растительного мира, окружающей среде, объектам культурного наследия (памятникам истории и культуры) народов Российской Федерации, безопасности государства, угрозы чрезвычайных ситуаций природного и техногенного характера а также имущественный ущерб отсутствует, руководствуясь ст.3.4 КоАП РФ, а также ст.4.1.1 КоАП РФ начальник Северо-Западного территориального отдела Управления Роспотребнадзора по Саратовской области считает возможным назначить Янкиной Людмиле Анатольевне - директору МБОУ СОШ № 1 р.п. Екатериновка Екатериновского района Саратовской области административное наказание в виде предупреждения.

На основании изложенного и руководствуясь ст.ст. 29.7, п. 1 ч. 1 ст. 29.9, ст. 29.10 Кодекса Российской Федерации об административных правонарушениях, начальник Северо-Западного территориального отдела Управления Роспотребнадзора по Саратовской области

#### ПОСТАНОВИЛ:

1. Признать Янкину Людмилу Анатольевну - директора МБОУ СОШ № 1 р.п. Екатериновка Екатериновского района Саратовской области виновной в совершении административного правонарушения, ответственность за которое предусмотрено административное наказание по ч.1 ст.6.7 Кодекса Российской Федерации об административных правонарушениях.

2. В соответствии со ст. 3.4, ст. 4.1.1 Кодекса Российской Федерации об административных назначить ей административное наказание в виде предупреждения в правонарушениях, пределах санкции ч.1ст.6.7 КоАП РФ об административных правонарушениях

3. Настоящее постановление может быть обжаловано в течение десяти суток со дня вручения или получения копии настоящего постановления в порядке Главы 30 КоАП РФ.

Начальник Северо-Западного территориального отдела Управления Роспотребнадзора по Саратовской области

Odlal

О.В. Мартьянова

Настоящее постановление вручено Янкиной Л.А. /Янкина Л.А./

«01» июня 2022 г.

подпись лица

Настоящее постановление направлено « » 2022 г. посредством почтовой связи с уведомлением о вручении, которое приобщается к материалам дела об административном правонарушении (направляется в течение трех суток с момента вынесения) и вступает в законную силу по истечении десяти суток со дня его получения.

Настоящее постановление вступило в законную силу « 10» июня 2022 г.

Срок предъявления настоящего постановления к исполнению - в течение двух лет со дня вступления в законную силу.

Административный штраф должен быть уплачен лицом, привлеченным к административной ответственности не позднее шестидесяти дней со дня вступления постановления о наложении административного штрафа в законную силу.

Копию квитанции об оплате штрафа направить в Северо-Западный территориальный отдел Управления Роспотребнадзора по Саратовской области, расположенного по адресу: 412420, Саратовская область, г. Аткарск, ул. Ленина, д.100, факс (84552) 3-28-64.

При отсутствии документа, свидетельствующего об уплате штрафа, постановление направляется судебному приставуисполнителю для взыскания суммы административного штрафа в порядке, предусмотренном федеральным законодательством. В соответствии с ч. 1 ст. 20.25 Кодекса Российской Федерации об административных правонарушения, неуплата административного штрафа в установленный законом срок, влечет наложение административного штрафа в двукратном размере суммы неуплаченного административного штрафа но не менее одной тысячи рублей, либо административный арест на срок до пятнадцати суток, либо обязательные работы на срок до пятидесяти часов.

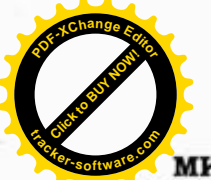

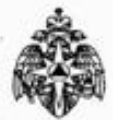

#### министерство российской федерации по делам гражданской оборон ЧРЕЗВЫЧАЙНЫМ СИТУАЦИЯМ И ЛИКВИДАЦИИ ПОСЛЕДСТВИЙ СТИХИЙНЫХ БЕДСТВИЙ УПРАВЛЕНИЕ НАДЗОРНОЙ ДЕЯТЕЛЬНОСТИ И ПРОФИЛАКТИЧЕСКОЙ РАБОТЫ ГЛАВНОГО УПРАВЛЕНИЯ МЧС РОССИИ ПО САРАТОВСКОЙ ОБЛАСТИ ОТДЕЛ НАДЗОРНОЙ ДЕЯТЕЛЬНОСТИ И ПРОФИЛАКТИЧЕСКОЙ РАБОТЫ ПО ПЕТРОВСКОМУ. АТКАРСКОМУ И ЕКАТЕРИНОВСКОМУ РАЙОНАМ

Площадь Соборная, 7, г.Саратов, Россия, 410028 Тел.: 23-13-65 Факс: 28-54-86, 23-33-21 E-mail ugpn@gumchs.saratov.ru ул. Ломоносова 11 А, г. Петровск, Саратовская область, Россия, 412540 Тел 8-845-55-2-81-36.

# Предписание № 48/1/22

# об устранении нарушений требований пожарной безопасности, о проведении мероприятий по обеспечению пожарной безопасности на объектах защиты и по предотвращению угрозы возникновения пожара

# Муниципальному бюджетному общеобразовательному учреждению средней общеобразовательной школе № 1 р.п. Екатериновка Саратовской области.

Во исполнение распоряжения главного государственного инспектора Петровского, Аткарского и Екатериновского районов Саратовской области по пожарному надзору от 25.05.2020 года № 48, ст. 6, 6.1 Федерального закона от 21.12.1994г. №69-ФЗ «О пожарной безопасности» в период с 08 ч. 00 мин. «29» мая 2020 года по 13 ч. 00 мин. «26» июня 2020 года заместителем главного государственного инспектора Петровского, Аткарского и Екатериновского районов Саратовской области по пожарному надзору Дёминым Алексеем Вячеславовичем, проведена внеплановая проверка помещениях зданиях Муниципального бюджетного выездная  $\, {\bf B}$ и общеобразовательного учреждения - средняя общеобразовательная школа №1 р.п. Екатериновка Саратовской области, расположенных по адресу: Саратовская область, р.п. Екатериновка, ул. Молодежная, 32, совместно с директором МБОУ СОШ № 1 р.п. Екатериновка Янкиной Людмилы Анатольевны.

В соответствии с Федеральным законом от 21 декабря 1994г. № 69-ФЗ «О пожарной устранить следующие нарушения требований пожарной безопасности» необходимо безопасности, выявленные в холе мероприятия по налзору:

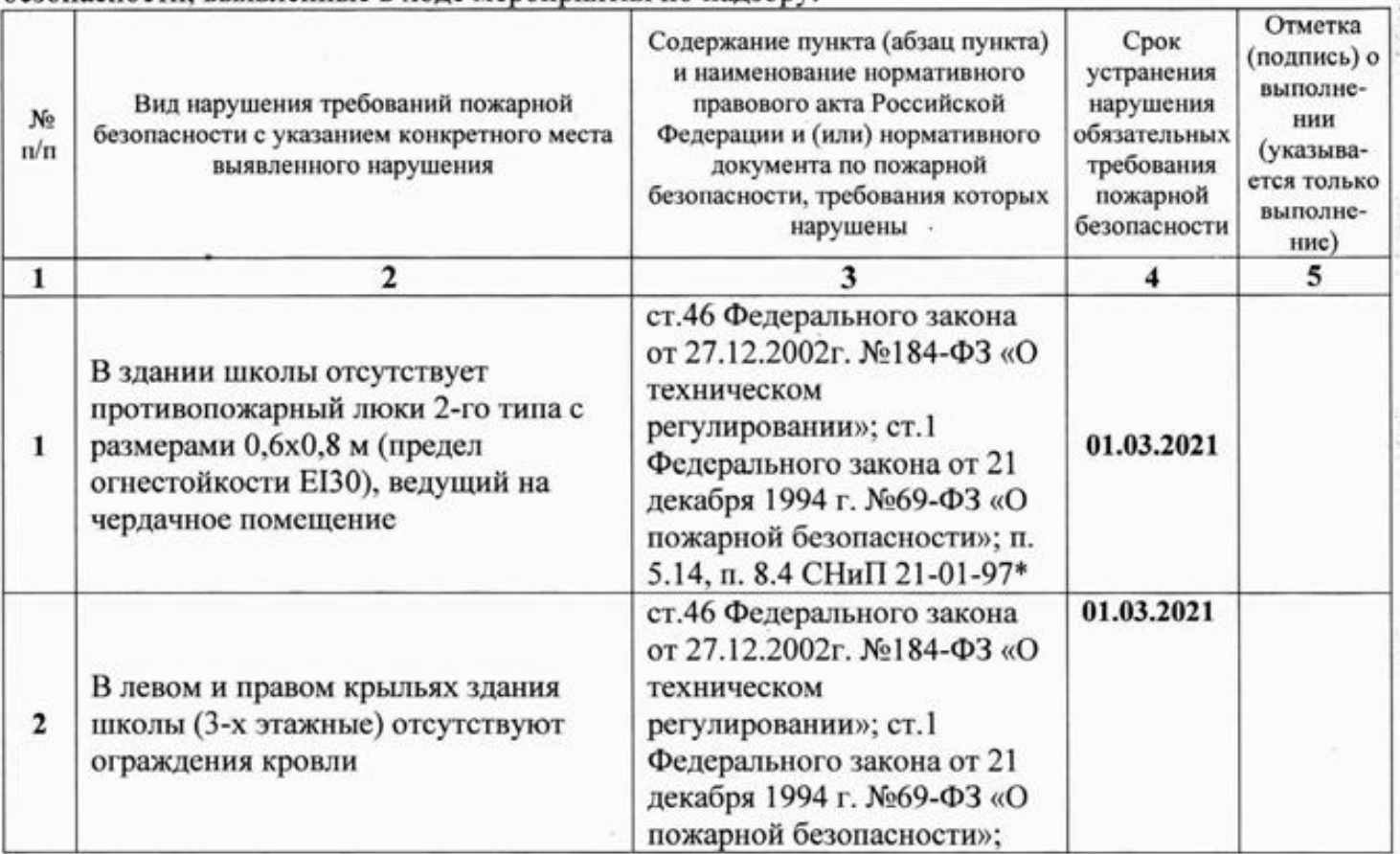

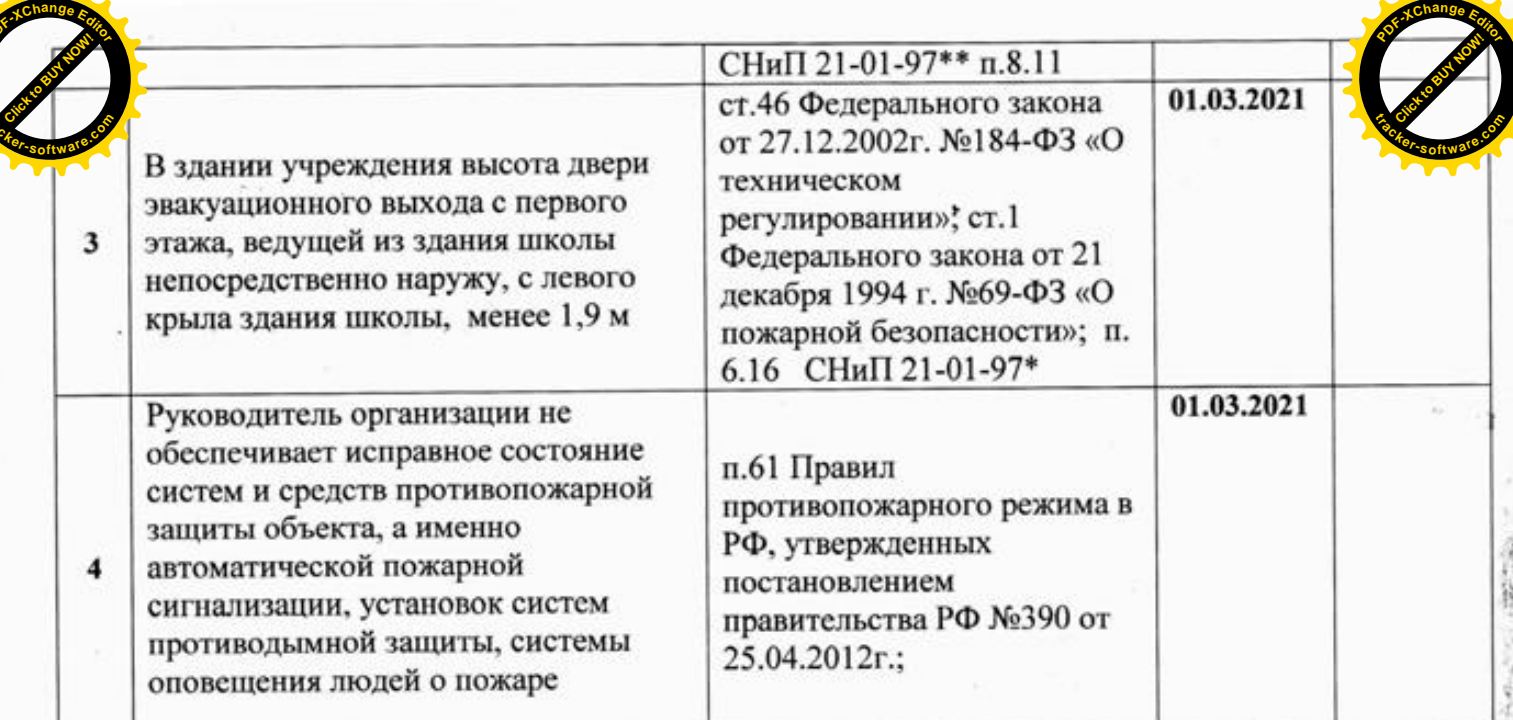

Устранение указанных нарушений требований пожарной безопасности в установленный срок являются обязательными для руководителей организаций, должностных лиц, юридических лиц и граждан, на которых возложена в соответствии с законодательством Российской Федерации обязанность по устранению.

При несогласии с указанными нарушениями требований пожарной безопасности и (или) сроками их устранения физические и юридические лица вправе обжаловать настоящее предписание в порядке, установленном законодательством Российской Федерации для оспаривания ненормативных правовых актов, решений и действий (бездействия) государственных органов, должностных лиц.

В соответствии со статьсй 38 Федерального закона от 21 декабря 1994 г. N 69-ФЗ "О пожарной безопасности" ответственность за нарушение требований пожарной безопасности несут:

собственники имущества; руководители федеральных органов исполнительной власти; руководители органов местного самоуправления; лица, уполномоченные владеть, пользоваться или распоряжаться имуществом, в том числе руководители организаций; лица, в установленном порядке назначенные ответственными за обеспечение пожарной безопасности; должностные лица в пределах их компетенции.

Ответственность за нарушение требований пожарной безопасности для квартир (комнат) в домах государственного, муниципального и ведомственного жилищного фонда возлагается на ответственных квартиросъемщиков или арендаторов, если иное не предусмотрено соответствующим договором.

Заместитель главного государственного инспектора

Петровского, Аткарского и Екатериновского районов Саратовской области по пожарному надзору Дёмин А.В.

 $26$   $\mu$   $\mu$   $2020$   $\mu$ .

Предписание для исполнения получил(а):

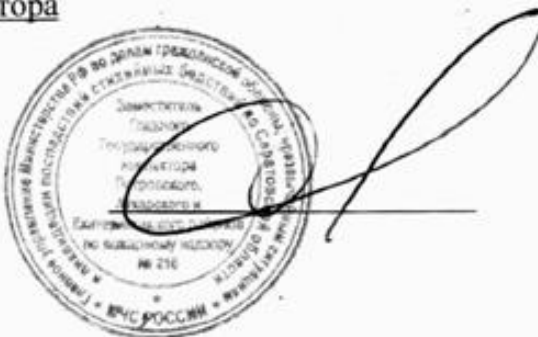

Директор муниципального бюджетного общеобразовательного учреждения - средняя общеобразовательная школа № 1 р.п. Екатериновка Янкина Людмила Анатольевна

**ИЮНЯ 2020 г.** 

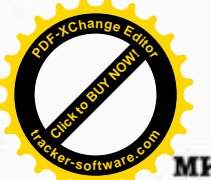

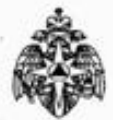

#### министерство российской федерации по делам гражданской оборон ЧРЕЗВЫЧАЙНЫМ СИТУАЦИЯМ И ЛИКВИДАЦИИ ПОСЛЕДСТВИЙ СТИХИЙНЫХ БЕДСТВИЙ УПРАВЛЕНИЕ НАДЗОРНОЙ ДЕЯТЕЛЬНОСТИ И ПРОФИЛАКТИЧЕСКОЙ РАБОТЫ ГЛАВНОГО УПРАВЛЕНИЯ МЧС РОССИИ ПО САРАТОВСКОЙ ОБЛАСТИ ОТДЕЛ НАДЗОРНОЙ ДЕЯТЕЛЬНОСТИ И ПРОФИЛАКТИЧЕСКОЙ РАБОТЫ ПО ПЕТРОВСКОМУ. АТКАРСКОМУ И ЕКАТЕРИНОВСКОМУ РАЙОНАМ

Площадь Соборная, 7, г.Саратов, Россия, 410028 Тел.: 23-13-65 Факс: 28-54-86, 23-33-21 E-mail ugpn@gumchs.saratov.ru ул. Ломоносова 11 А, г. Петровск, Саратовская область, Россия, 412540 Тел 8-845-55-2-81-36.

# Предписание № 48/1/22

# об устранении нарушений требований пожарной безопасности, о проведении мероприятий по обеспечению пожарной безопасности на объектах защиты и по предотвращению угрозы возникновения пожара

# Муниципальному бюджетному общеобразовательному учреждению средней общеобразовательной школе № 1 р.п. Екатериновка Саратовской области.

Во исполнение распоряжения главного государственного инспектора Петровского, Аткарского и Екатериновского районов Саратовской области по пожарному надзору от 25.05.2020 года № 48, ст. 6, 6.1 Федерального закона от 21.12.1994г. №69-ФЗ «О пожарной безопасности» в период с 08 ч. 00 мин. «29» мая 2020 года по 13 ч. 00 мин. «26» июня 2020 года заместителем главного государственного инспектора Петровского, Аткарского и Екатериновского районов Саратовской области по пожарному надзору Дёминым Алексеем Вячеславовичем, проведена внеплановая проверка помещениях зданиях Муниципального бюджетного выездная  $\, {\bf B}$ и общеобразовательного учреждения - средняя общеобразовательная школа №1 р.п. Екатериновка Саратовской области, расположенных по адресу: Саратовская область, р.п. Екатериновка, ул. Молодежная, 32, совместно с директором МБОУ СОШ № 1 р.п. Екатериновка Янкиной Людмилы Анатольевны.

В соответствии с Федеральным законом от 21 декабря 1994г. № 69-ФЗ «О пожарной устранить следующие нарушения требований пожарной безопасности» необходимо безопасности, выявленные в холе мероприятия по налзору:

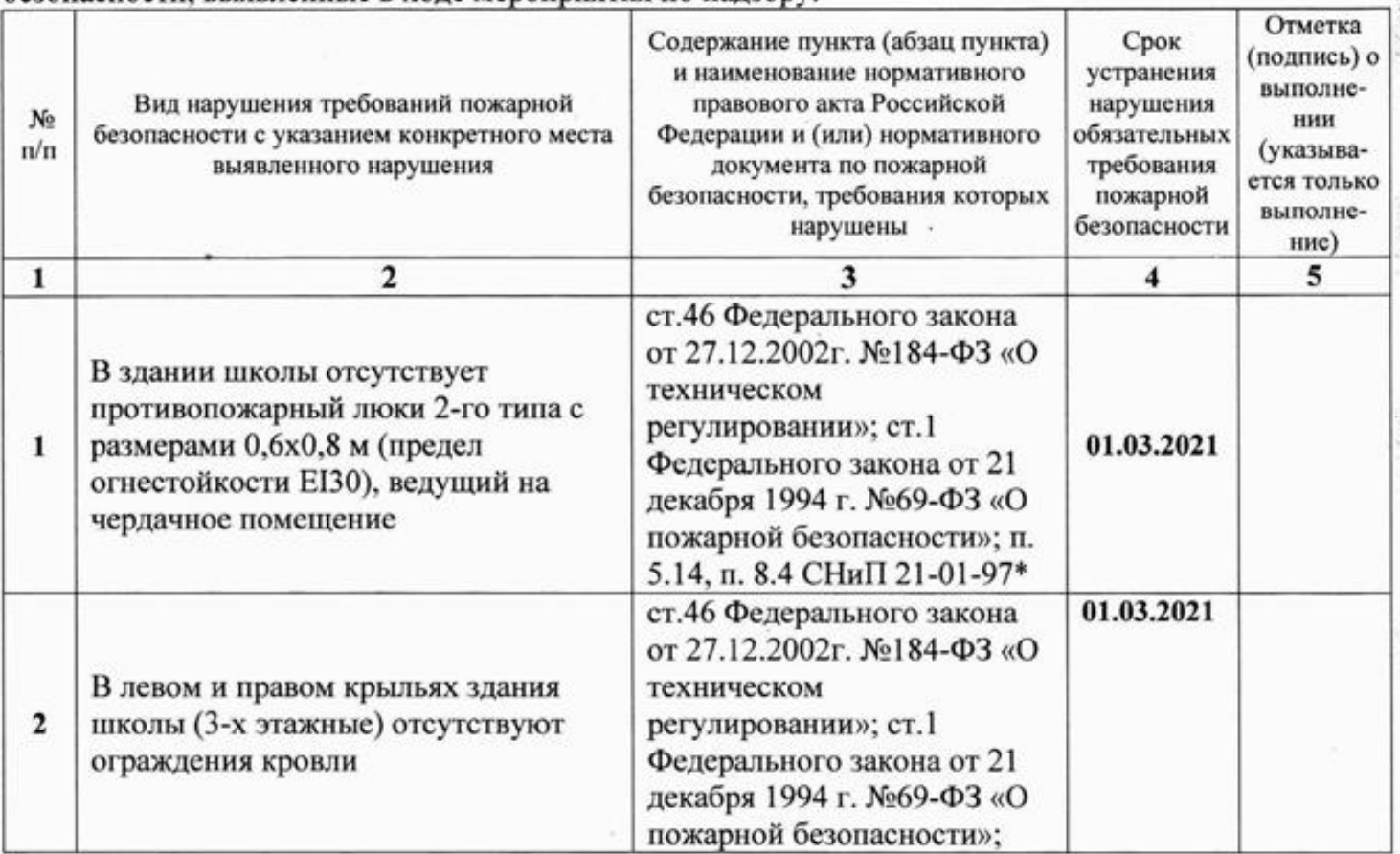

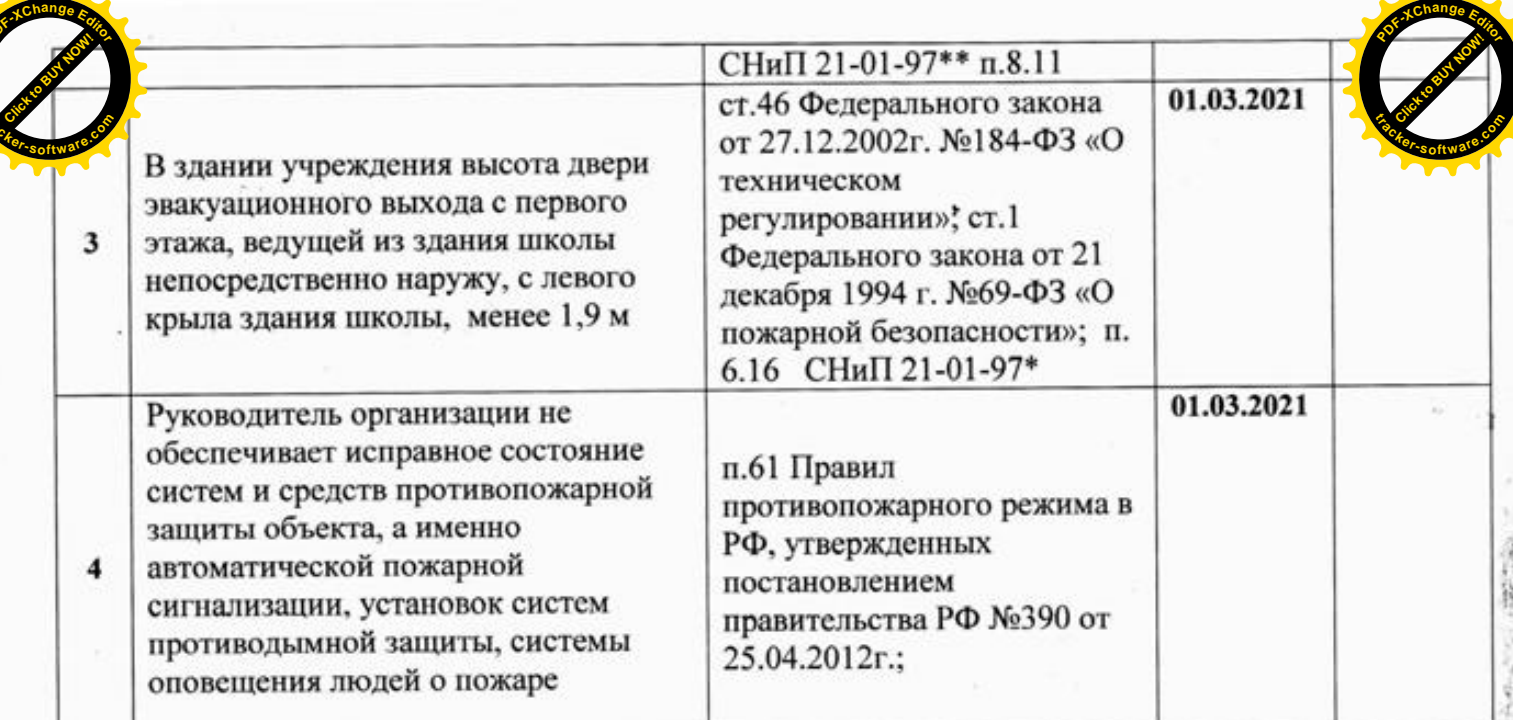

Устранение указанных нарушений требований пожарной безопасности в установленный срок являются обязательными для руководителей организаций, должностных лиц, юридических лиц и граждан, на которых возложена в соответствии с законодательством Российской Федерации обязанность по устранению.

При несогласии с указанными нарушениями требований пожарной безопасности и (или) сроками их устранения физические и юридические лица вправе обжаловать настоящее предписание в порядке, установленном законодательством Российской Федерации для оспаривания ненормативных правовых актов, решений и действий (бездействия) государственных органов, должностных лиц.

В соответствии со статьсй 38 Федерального закона от 21 декабря 1994 г. N 69-ФЗ "О пожарной безопасности" ответственность за нарушение требований пожарной безопасности несут:

собственники имущества; руководители федеральных органов исполнительной власти; руководители органов местного самоуправления; лица, уполномоченные владеть, пользоваться или распоряжаться имуществом, в том числе руководители организаций; лица, в установленном порядке назначенные ответственными за обеспечение пожарной безопасности; должностные лица в пределах их компетенции.

Ответственность за нарушение требований пожарной безопасности для квартир (комнат) в домах государственного, муниципального и ведомственного жилищного фонда возлагается на ответственных квартиросъемщиков или арендаторов, если иное не предусмотрено соответствующим договором.

Заместитель главного государственного инспектора

Петровского, Аткарского и Екатериновского районов Саратовской области по пожарному надзору Дёмин А.В.

 $26$   $\mu$   $\mu$   $2020$   $\mu$ .

Предписание для исполнения получил(а):

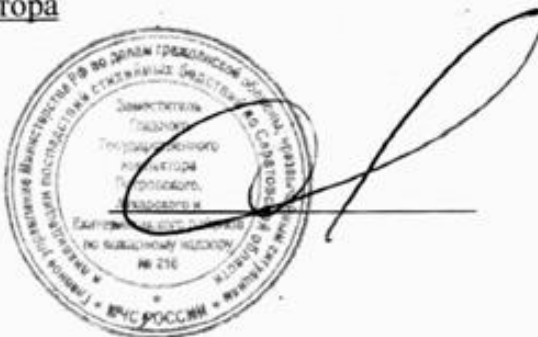

Директор муниципального бюджетного общеобразовательного учреждения - средняя общеобразовательная школа № 1 р.п. Екатериновка Янкина Людмила Анатольевна

**ИЮНЯ 2020 г.**